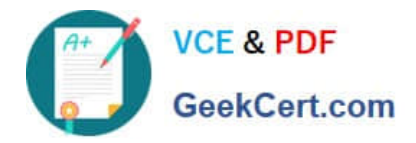

# **MS-100Q&As**

Microsoft 365 Identity and Services

# **Pass Microsoft MS-100 Exam with 100% Guarantee**

Free Download Real Questions & Answers **PDF** and **VCE** file from:

**https://www.geekcert.com/ms-100.html**

100% Passing Guarantee 100% Money Back Assurance

Following Questions and Answers are all new published by Microsoft Official Exam Center

**C** Instant Download After Purchase

- **83 100% Money Back Guarantee**
- 365 Days Free Update
- 800,000+ Satisfied Customers

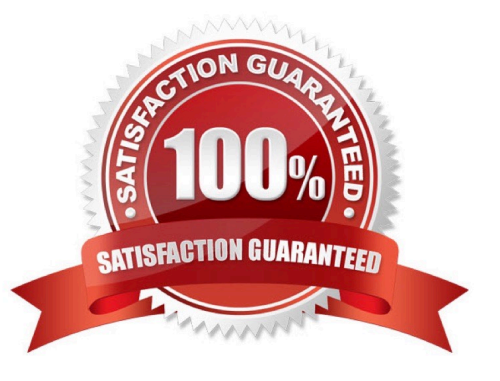

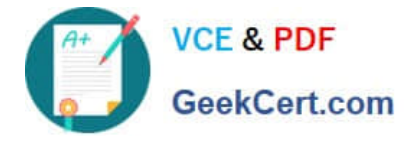

## **QUESTION 1**

You have a Microsoft 365 E5 subscription.

You need to configure third-party app access to the data in Microsoft 365. The solution must meet the following requirements:

1.

Prevent users from approving access.

2.

Ensure that users can request admin consent for access. Which portal should you use?

A. the Microsoft 365 compliance center

- B. the Azure Active Directory admin center
- C. the Microsoft 365 admin center
- D. the Microsoft 365 Defender portal

Correct Answer: B

- Enable the admin consent workflow.
- To enable the admin consent workflow and choose reviewers:

1.

Sign-in to the Azure portal with one of the roles listed in the prerequisites.

2.

 Search for and select Azure Active Directory. In the left navigation pane in the Azure portal, click Azure Active Directory. The Azure Active Directory admin center is displayed.

3.

Select Enterprise applications.

4.

 Under Manage, select User settings. Under Admin consent requests, select Yes for Users can request admin consent to apps they are unable to consent to .

5.

Etc.

Note: The admin consent workflow gives admins a secure way to grant access to applications that require admin approval. When a user tries to access an application but is unable to provide consent, they can send a request for admin approval. The request is sent via email to admins who have been designated as reviewers. A reviewer takes action on the request, and the user is notified of the action.

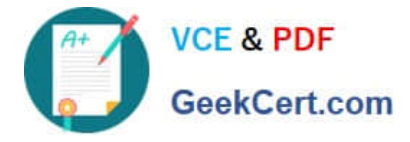

Reference: https://learn.microsoft.com/en-us/azure/active-directory/manage-apps/configure-admin-consent-workflow https://learn.microsoft.com/en-us/microsoft-365/compliance/use-your-free-azure-ad-subscription-in-office-365:

## **QUESTION 2**

You have a Microsoft 365 subscription.

Your company purchases a new financial application named App1.

From Cloud Discovery in Microsoft Cloud App Security, you view the Discovered apps page and discover that many applications have a low score because they are missing information about domain registration and consumer popularity.

You need to prevent the missing information from affecting the score.

What should you configure from the Cloud Discover settings?

- A. App tags
- B. Score metrics
- C. Organization details
- D. Default behavior
- Correct Answer: B

An app\\'s score in Cloud Discovery is based on categories such as General, Security, Compliance and Legal. Each category has several parameters. For example, the domain registration and consumer popularity parameters are part of the General category. These parameters are known as Score Metrics.

You can modify the default weights given to the Cloud Discovery score configuration. By default, all the various parameters evaluated are given an equal weight. If there are certain parameters that are more or less important to your organization, you can adjust the weight of each score metric.

In this case, we need to lower the weight of the domain registration and consumer popularity score metrics.

Reference: https://docs.microsoft.com/en-us/cloud-app-security/risk-score

#### **QUESTION 3**

You need to consider the underlined segment to establish whether it is accurate.

You have recently configured a conditional access policy to force mobile device users to use multi-factor authentication when accessing Microsoft SharePoint.

To check who used multi-factor authentication to authenticate, you view the Usage reports from Azure Active Directory admin center.

Select "No adjustment required" if the underlined segment is accurate. If the underlined segment is inaccurate, select the accurate option.

A. No adjustment required

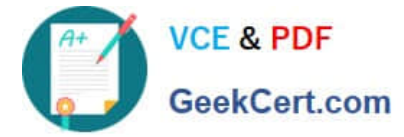

- B. user sign-ins
- C. event logs
- D. audit logs
- Correct Answer: B

References: https://docs.microsoft.com/en-us/azure/active-directory/authentication/howto-mfa-reporting

#### **QUESTION 4**

Your company Microsoft Azure Active Directory (Azure AD) tenant includes four users. Two of the users are configured with the Global administrator, Password administrator roles respectively. A third user has both the Security administrator

and the Guest inviter roles configured.

The fourth user has no roles configured.

Which of the following is the user that has the necessary permissions to create guest users? (Choose all that apply.)

- A. The user with the Global administrator role.
- B. The user with the Password administrator role.
- C. The user with the Security administrator and Guest inviter roles.
- D. The user with no roles.

## **QUESTION 5**

Your company has multiple offices worldwide.

The company has a Microsoft 365 E5 subscription.

You need to enable a user named Admin1 to use Microsoft 365 network connectivity. The solution must use the principle of least privilege.

Which role should you assign to Admin1?

- A. Helpdesk Administrator
- B. Message Center Reader
- C. Office Apps Administrator
- D. Service Support Administrator

Correct Answer: D

Correct Answer: AC

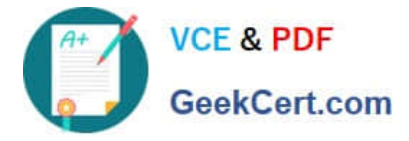

Explanation:

Service Support Administrator

Users with this role can create and manage support requests with Microsoft for Azure and Microsoft 365 services, and view the service dashboard and message center in the Azure portal and Microsoft 365 admin center.

Actions include:

microsoft.office365.network/performance/allProperties/read

Read all network performance properties in the Microsoft 365 admin center

Reference:

https://learn.microsoft.com/en-us/azure/active-directory/roles/permissions-reference

[Latest MS-100 Dumps](https://www.geekcert.com/ms-100.html) [MS-100 VCE Dumps](https://www.geekcert.com/ms-100.html) [MS-100 Study Guide](https://www.geekcert.com/ms-100.html)